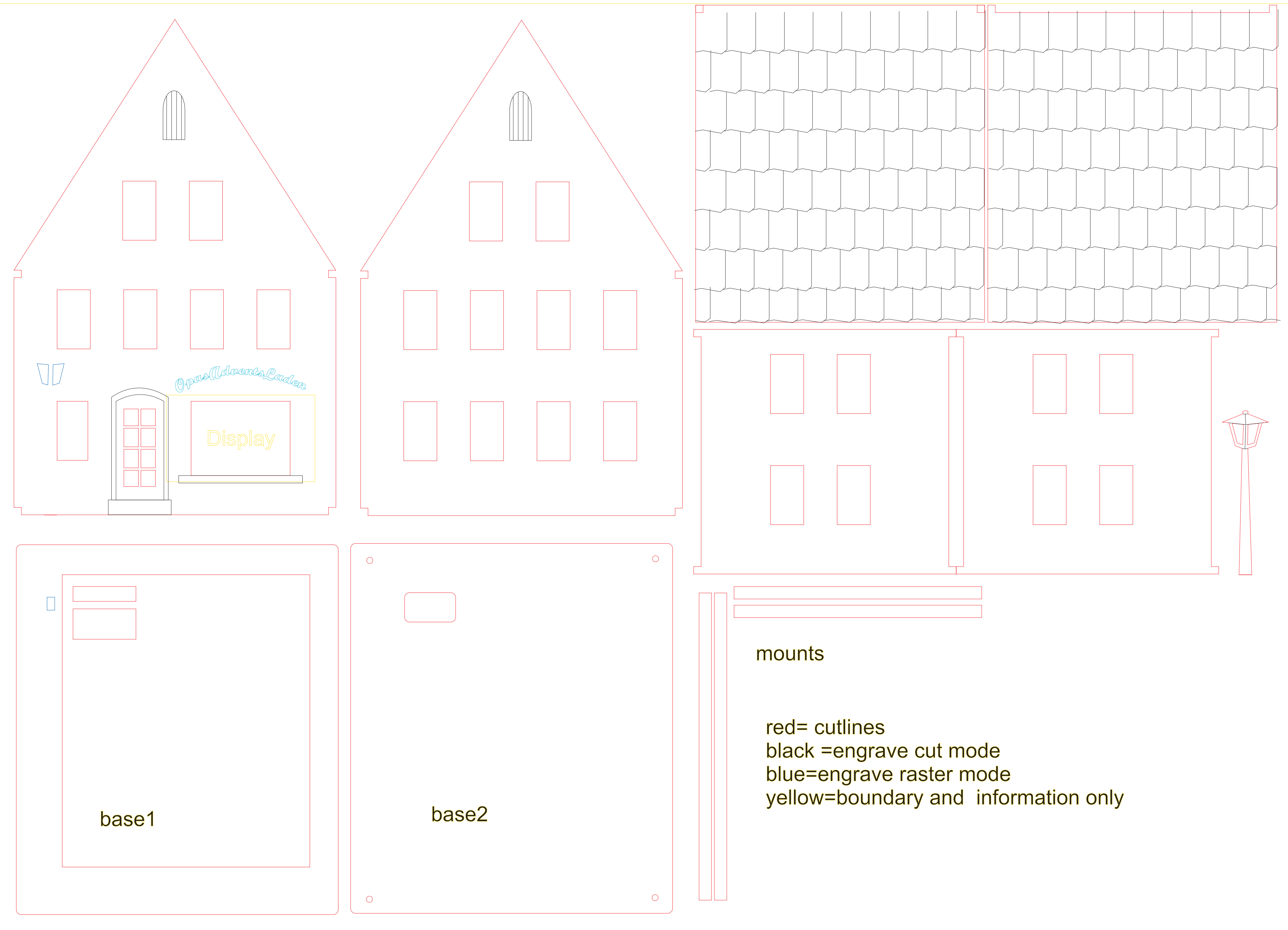

- 
- 
- 

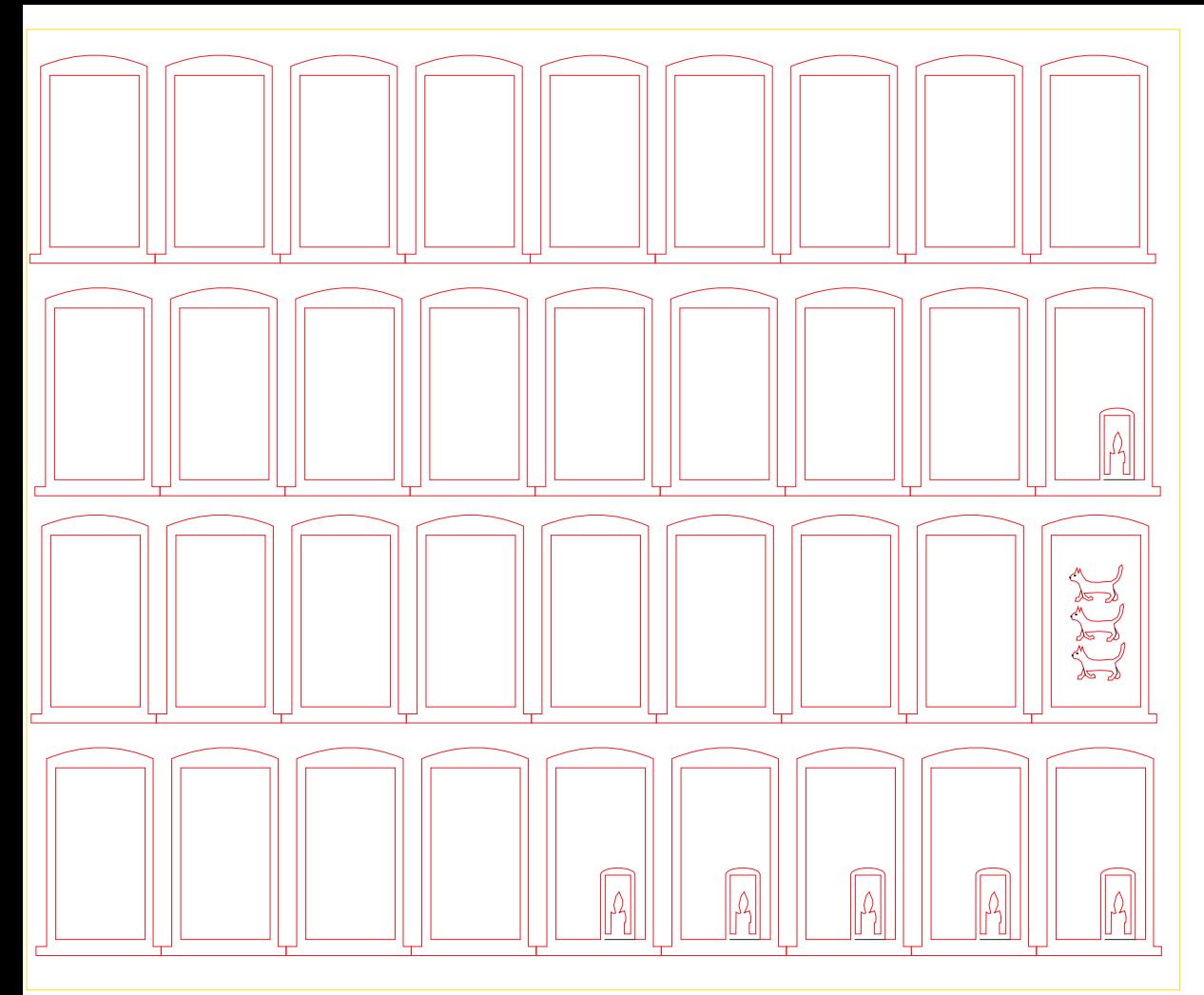

window frames

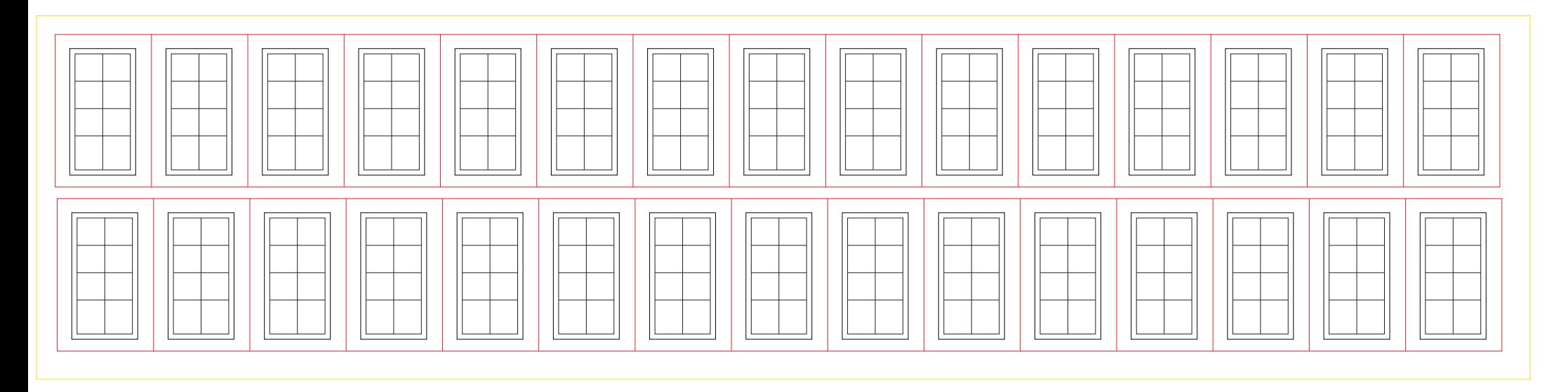

window panes